## РАСПИСАНИЕ

## учебно-тренировочных занятий тренеров-преподавателей МБУДО «Спортивная школа» на 1-е полугодие 2017-2018 учебного года с изменениями с 01.11.2017г.

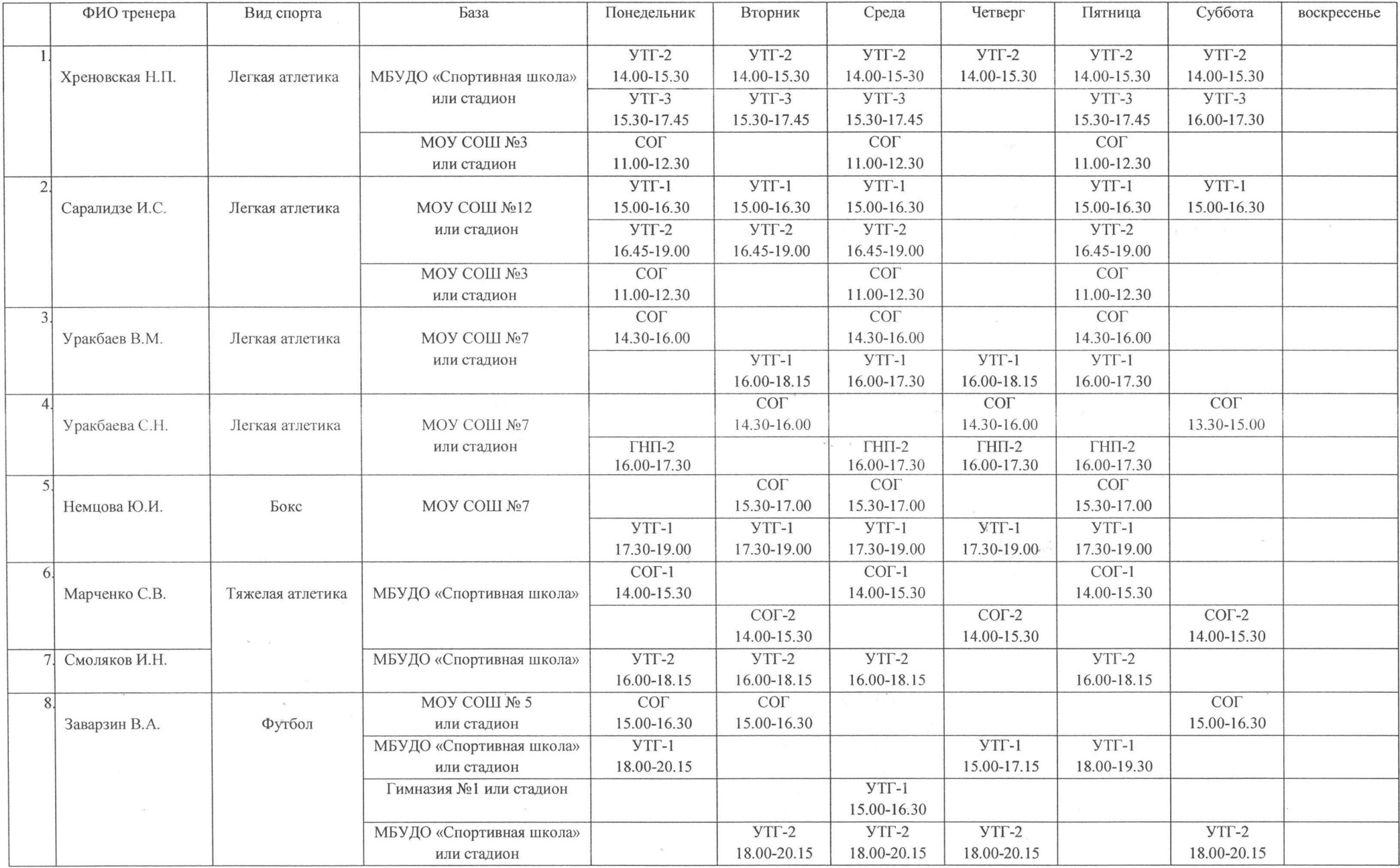

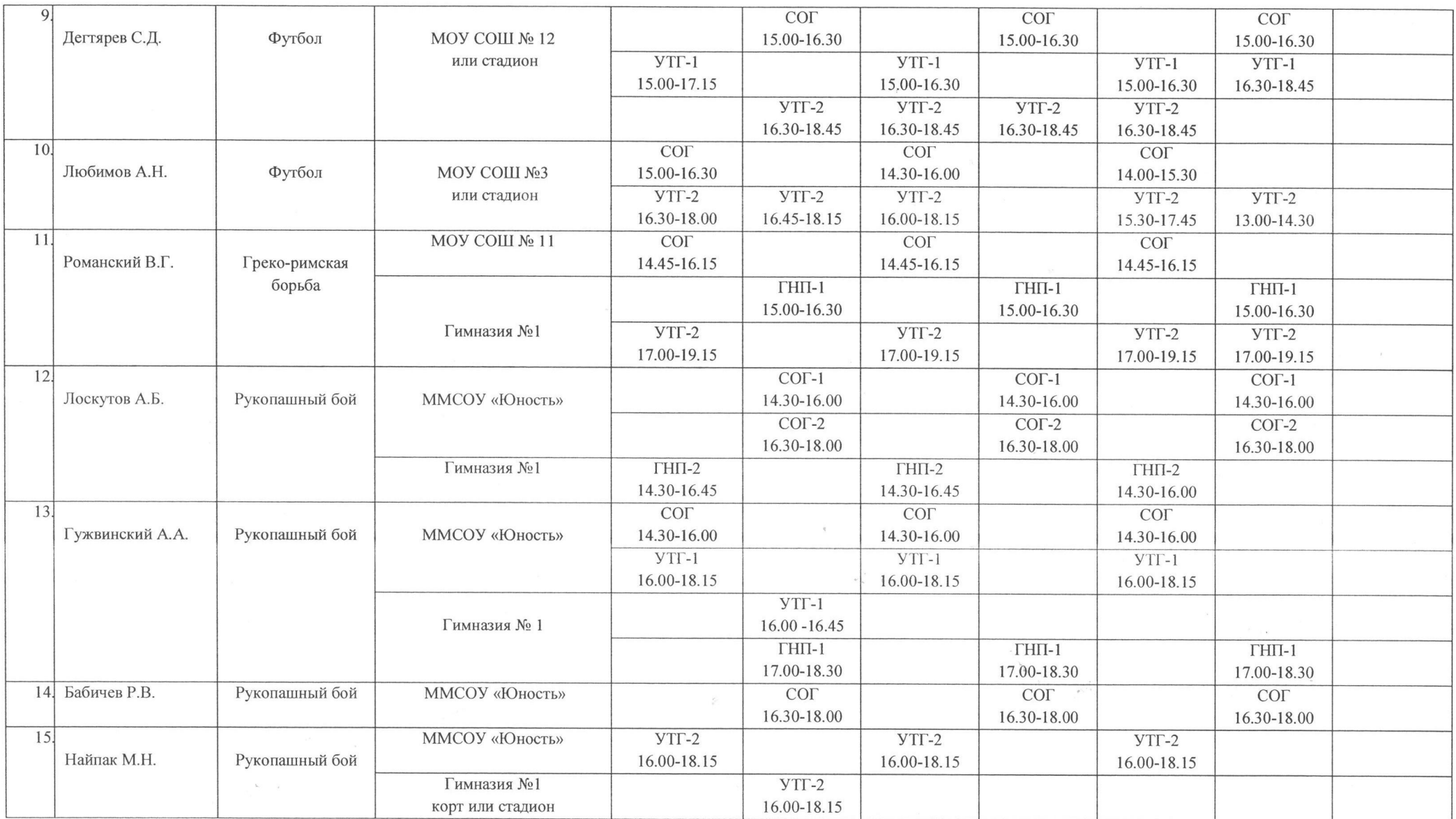

Примечания: Расписание занятий составлено с учетом санитарно-эпидемиологических правил и нормативов «Санитарно-эпидемиологические требования к учреждениям дополнительного образования СанПиН 2.4.4.3172-14». После 45 минут занятий устраивается перерыв длительностью 10 минут для отдыха детей и проветривания помещений.

Директор МБУДО «Спортивная школа»

Ce Sudit M.H. Haйпак